## Perceptrons <sup>e</sup>*Backpropagation*

Germano C. VasconcelosCentro de Informática - UFPE

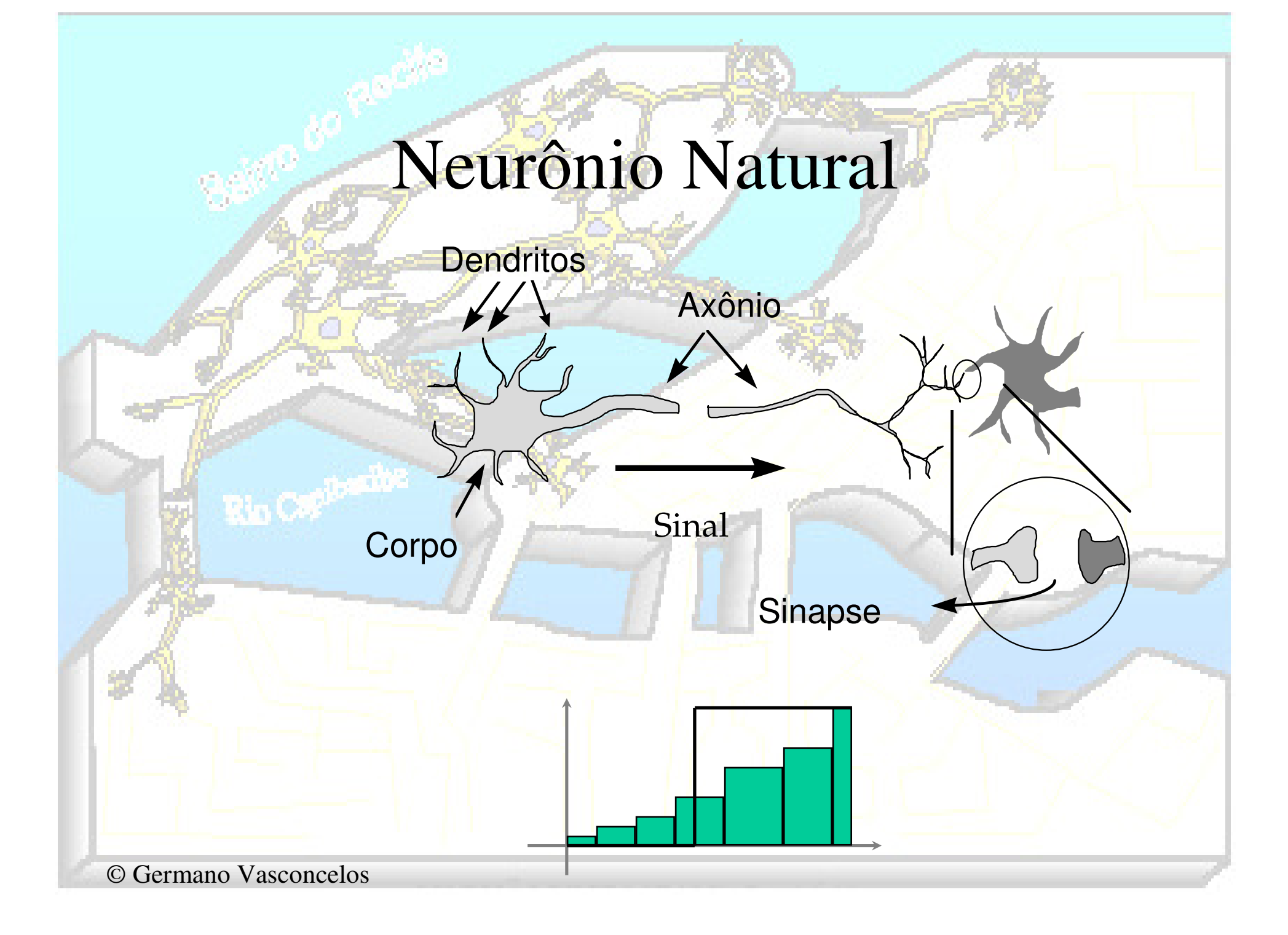

## Neurônio McCulloch-Pitts

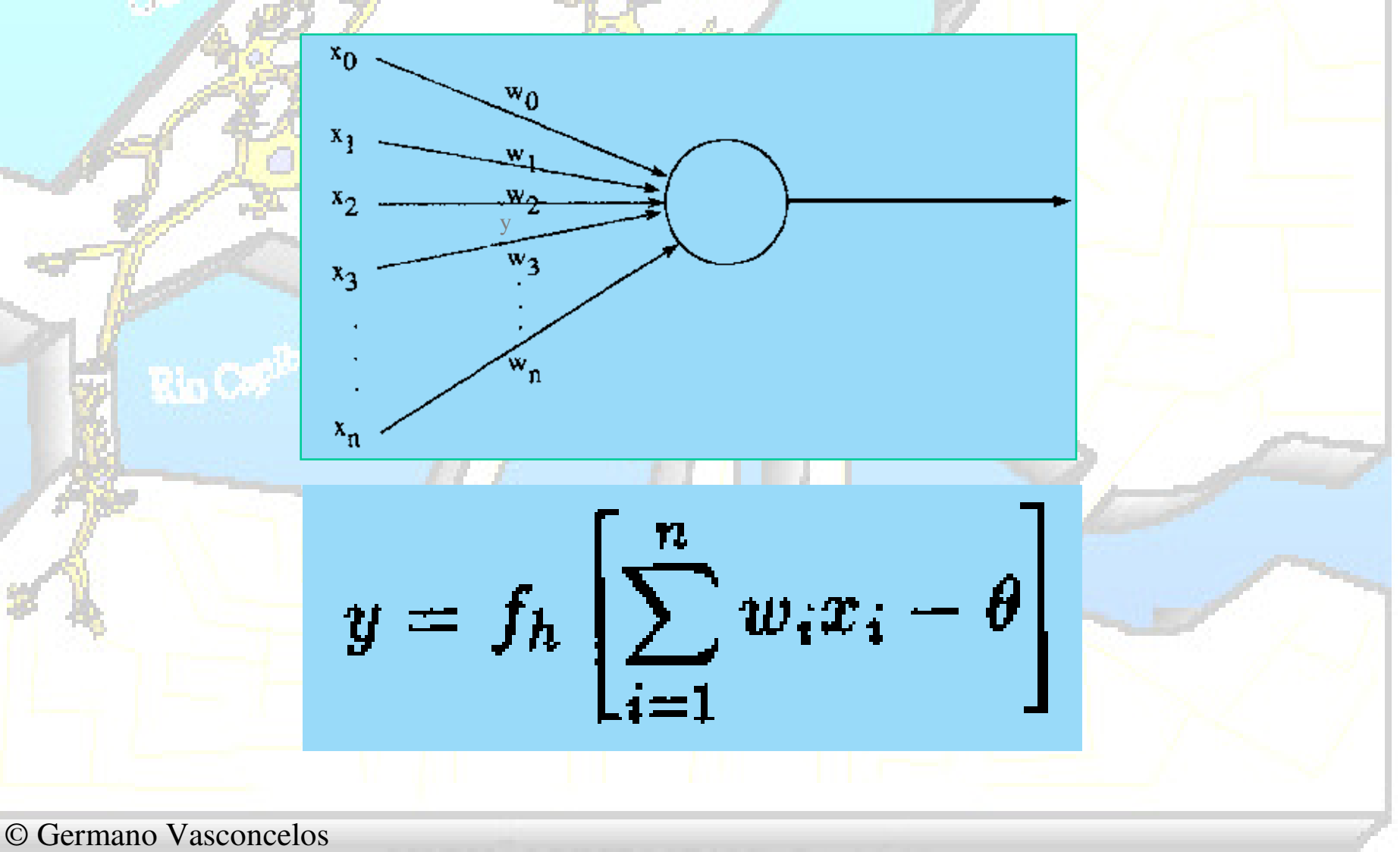

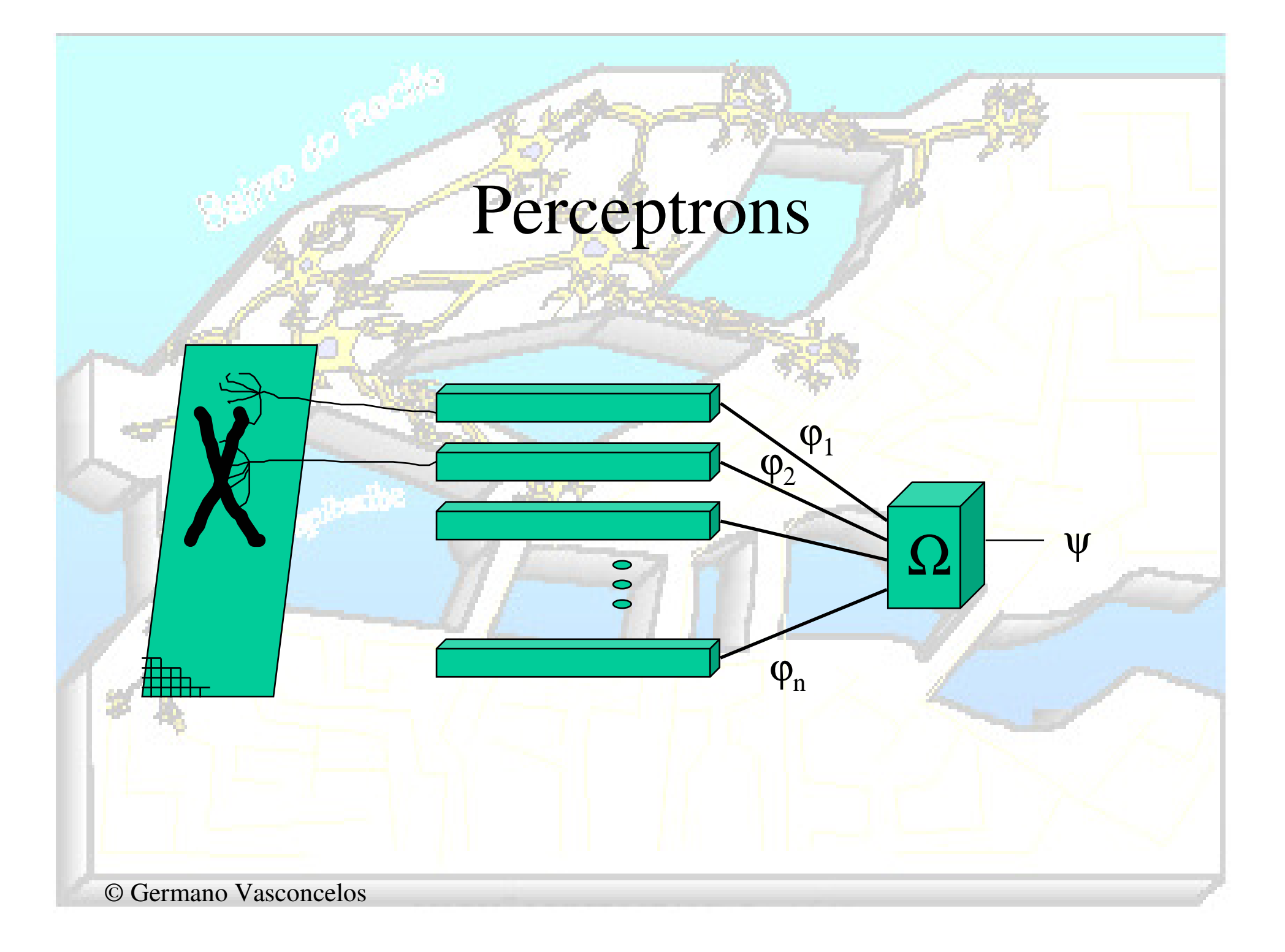

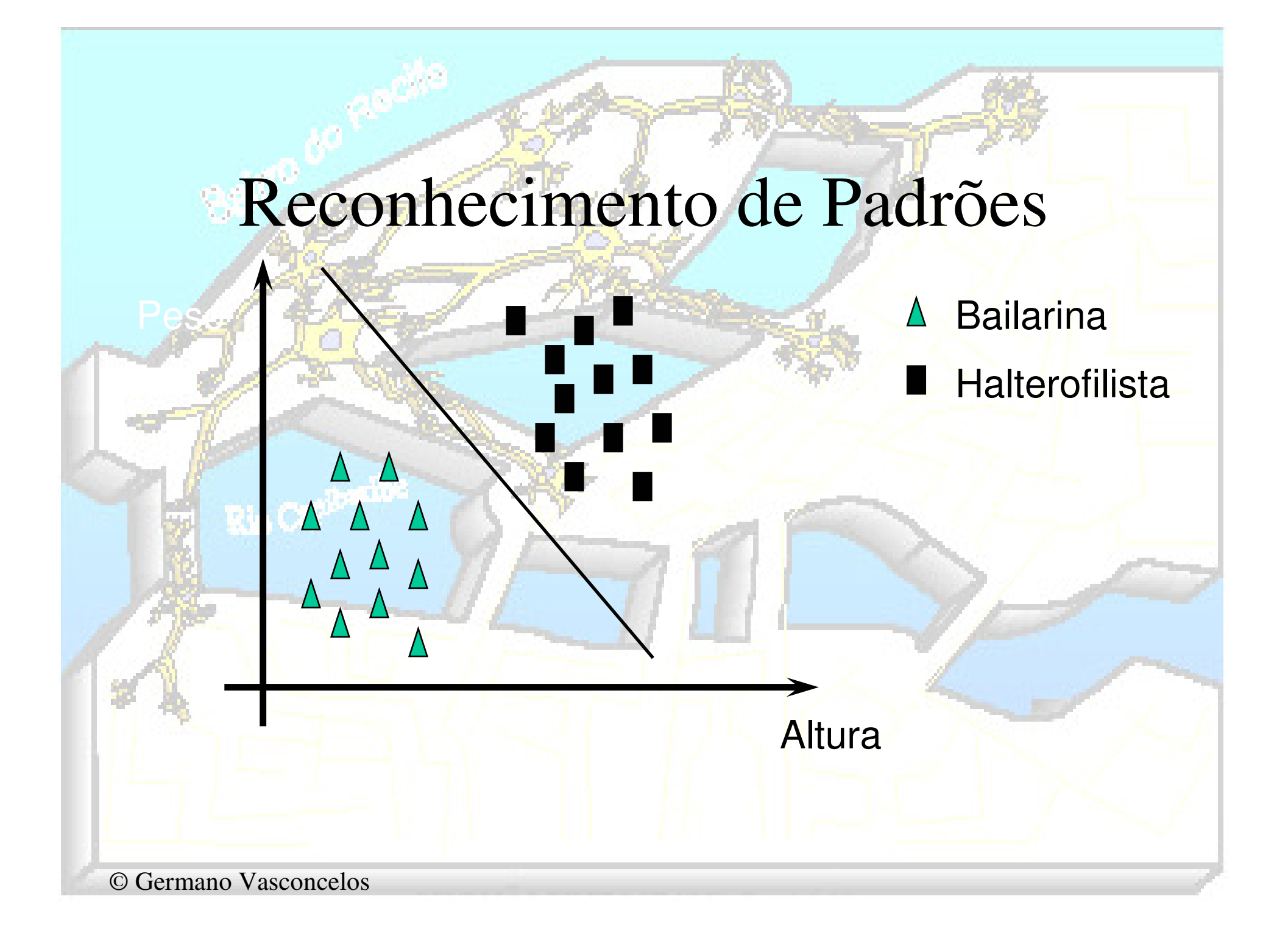

#### Uma Visão Matemática do Perceptron

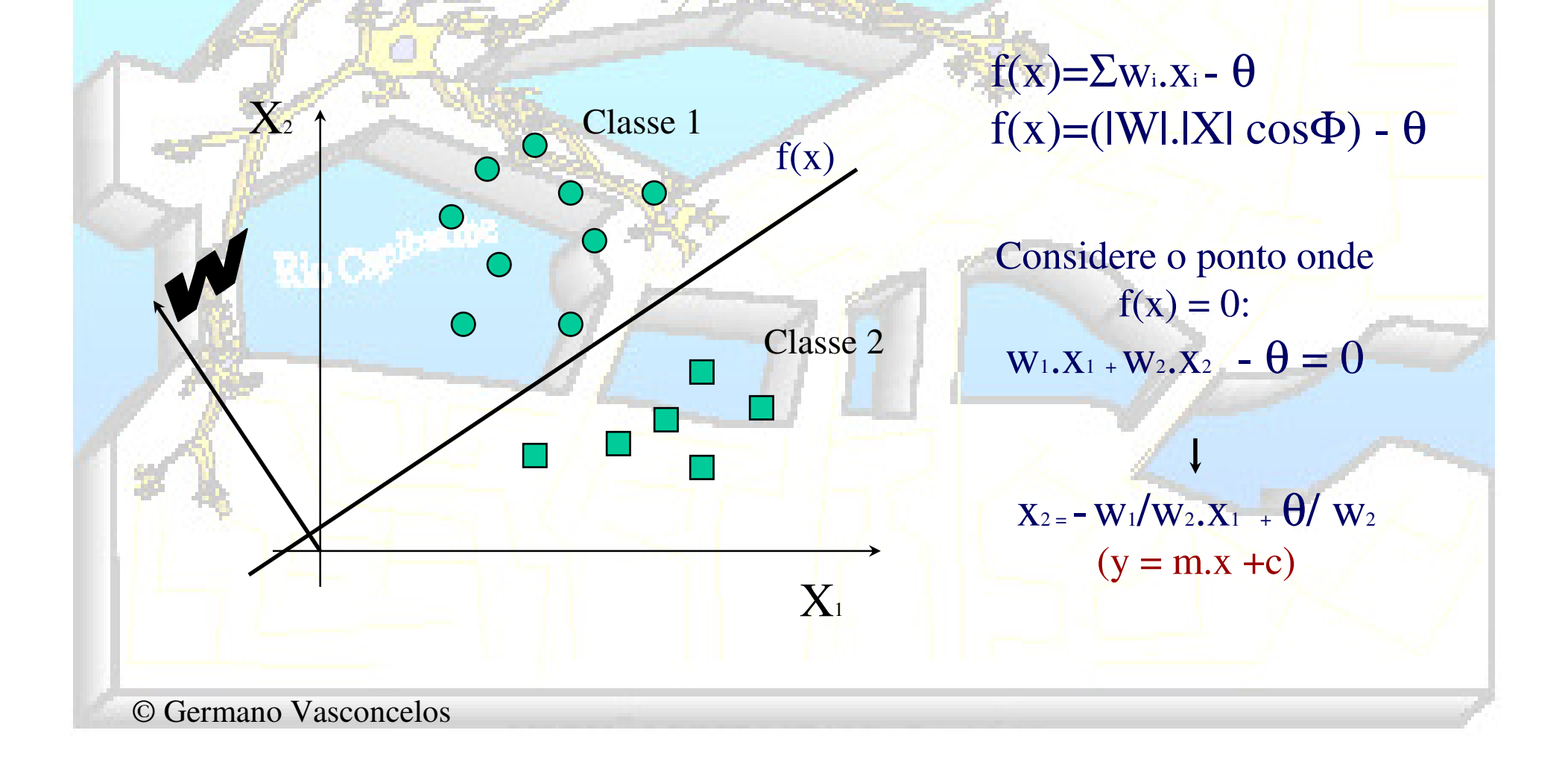

#### Aprendizagem no Perceptron

• Se um padrão é *corretamente* classificado

 $W(t+1) = W(t)$  se  $\Sigma w_i x_i - \theta \ge 0$  e *X* pertence a C1  $W(t+1) = W(t)$  se  $\Sigma w_i x_i - \theta < 0$  e *X* pertence a C2

Se um padrão é *incorretamente* classificado

 $W$ (t+1) = *W*(t)-η*X* se Σ*w*<sub>*i*</sub>.*x*<sub>*i*</sub> − θ ≥ 0 e *X* pertence a C2 *W*(t+1) = *<sup>W</sup>*(t)+η*<sup>X</sup>* se Σ*<sup>w</sup>i.xi*- <sup>θ</sup> <sup>&</sup>lt; 0 e *<sup>X</sup>* pertence a C1

### Características do Perceptron

Convergência GarantidaSimples Operação

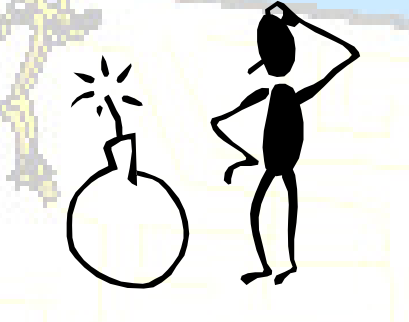

Capaz de resolver apenas problemaslinearmente separáveis

#### Adaline (Adaptive Linear Neuron)

#### Bernard Widrow 1960

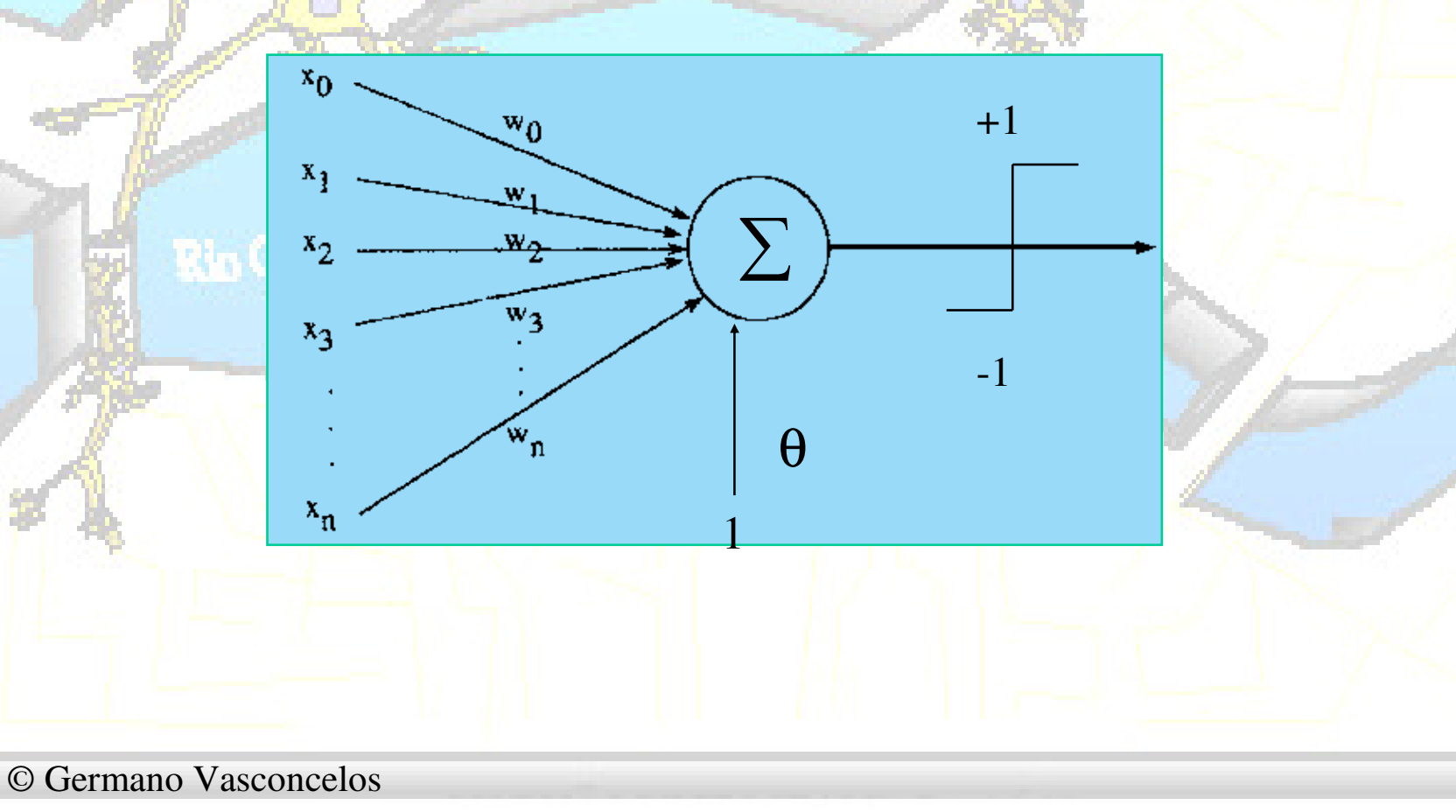

### Aprendizagem no Adaline

- $e_i = (d_i y_i)$
- C (custo) =  $\frac{1}{2} \sum_{p} (d_i y_i)^2$
- W (t+1) = W(t) +  $\eta$  e X (t)

(Regra de Widrow-Hoff)

## Características do Adaline

Convergência GarantidaSimples Operação

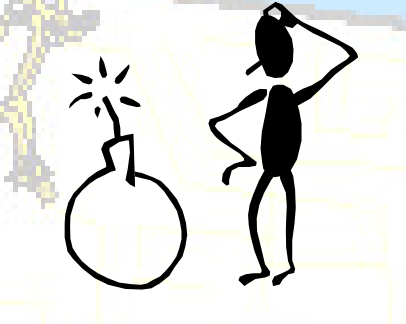

Capaz de resolver apenas problemaslinearmente separáveis

# Visualização do Treinamento

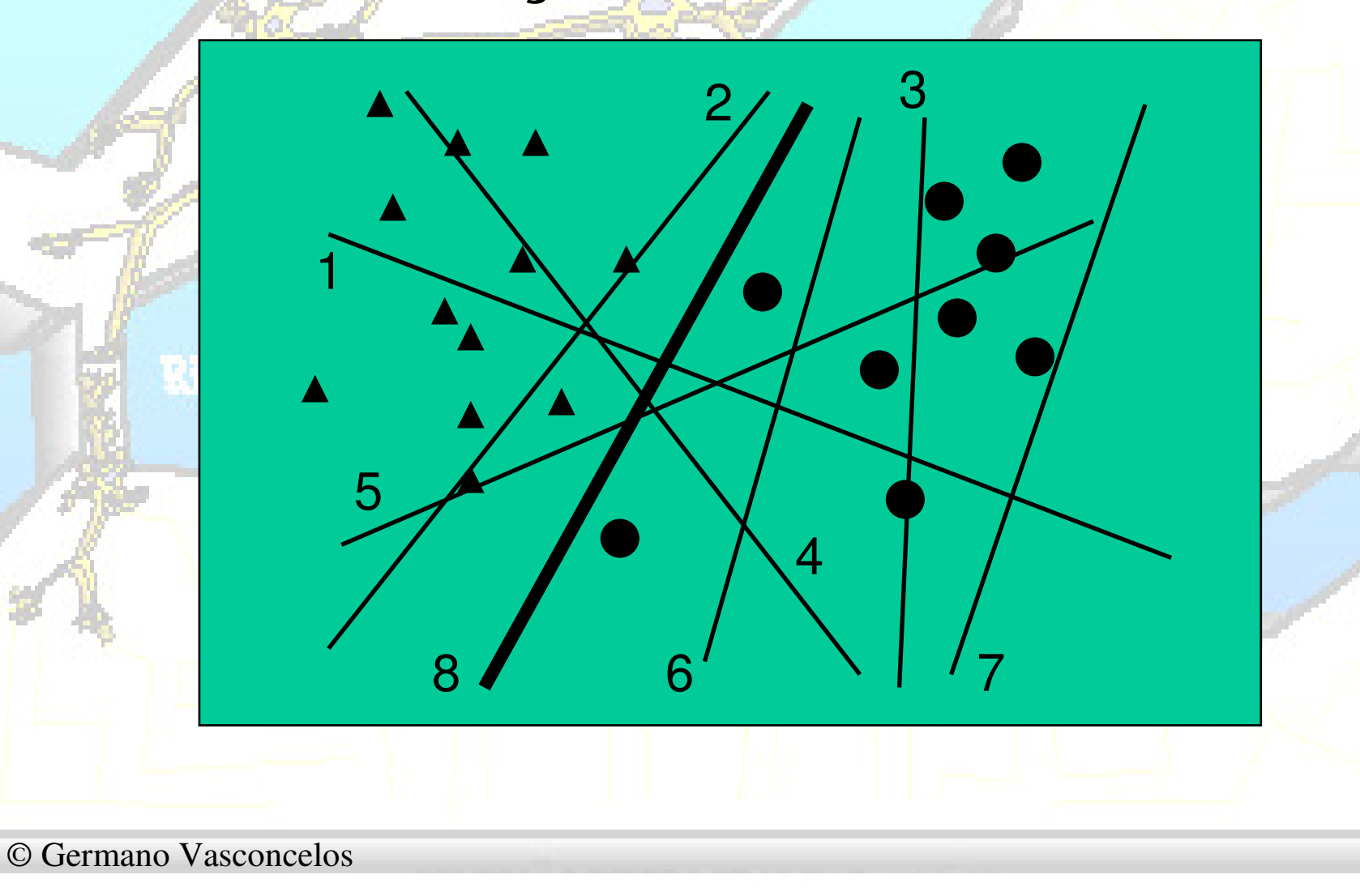

#### Classificadores lineares

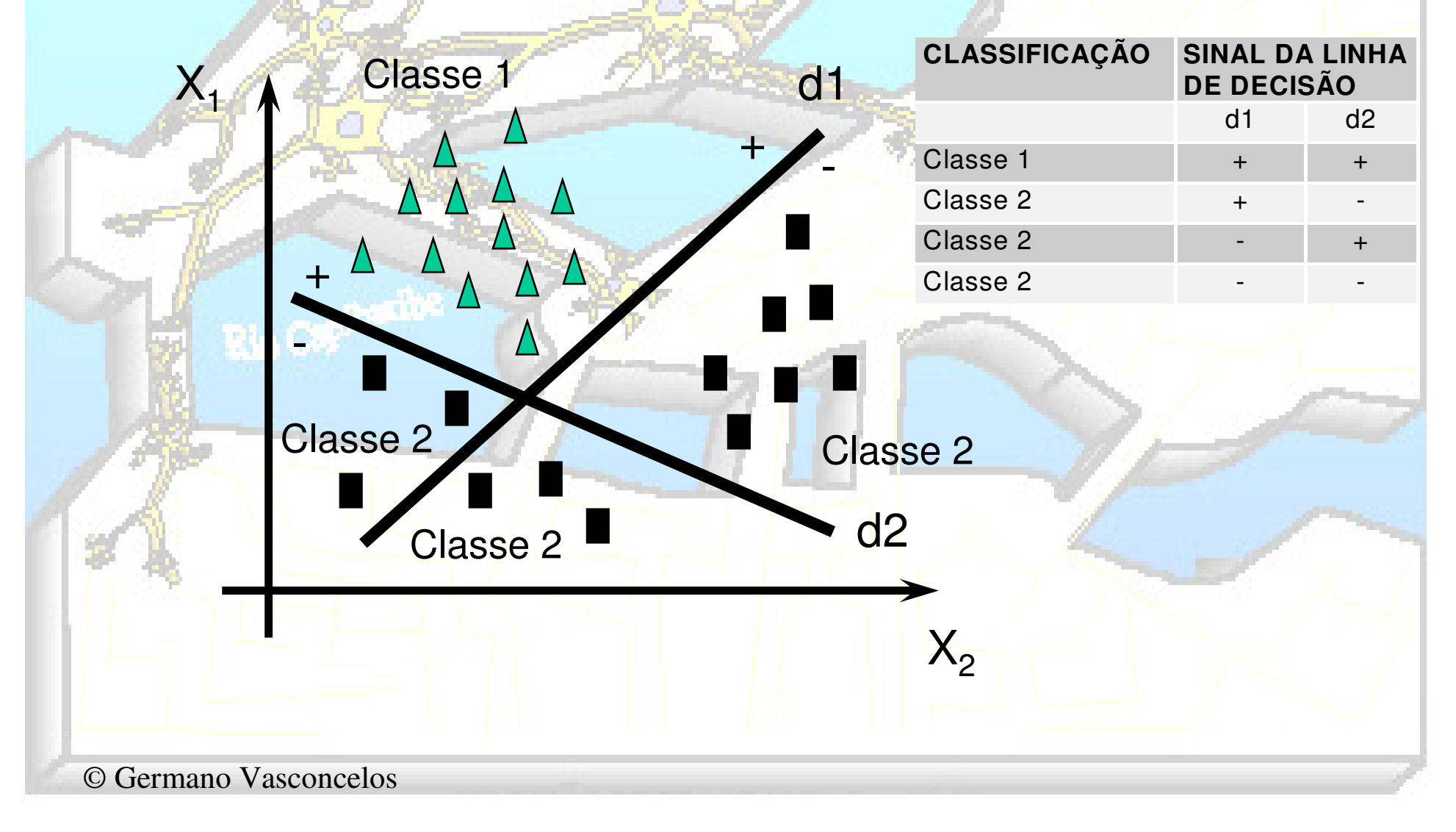

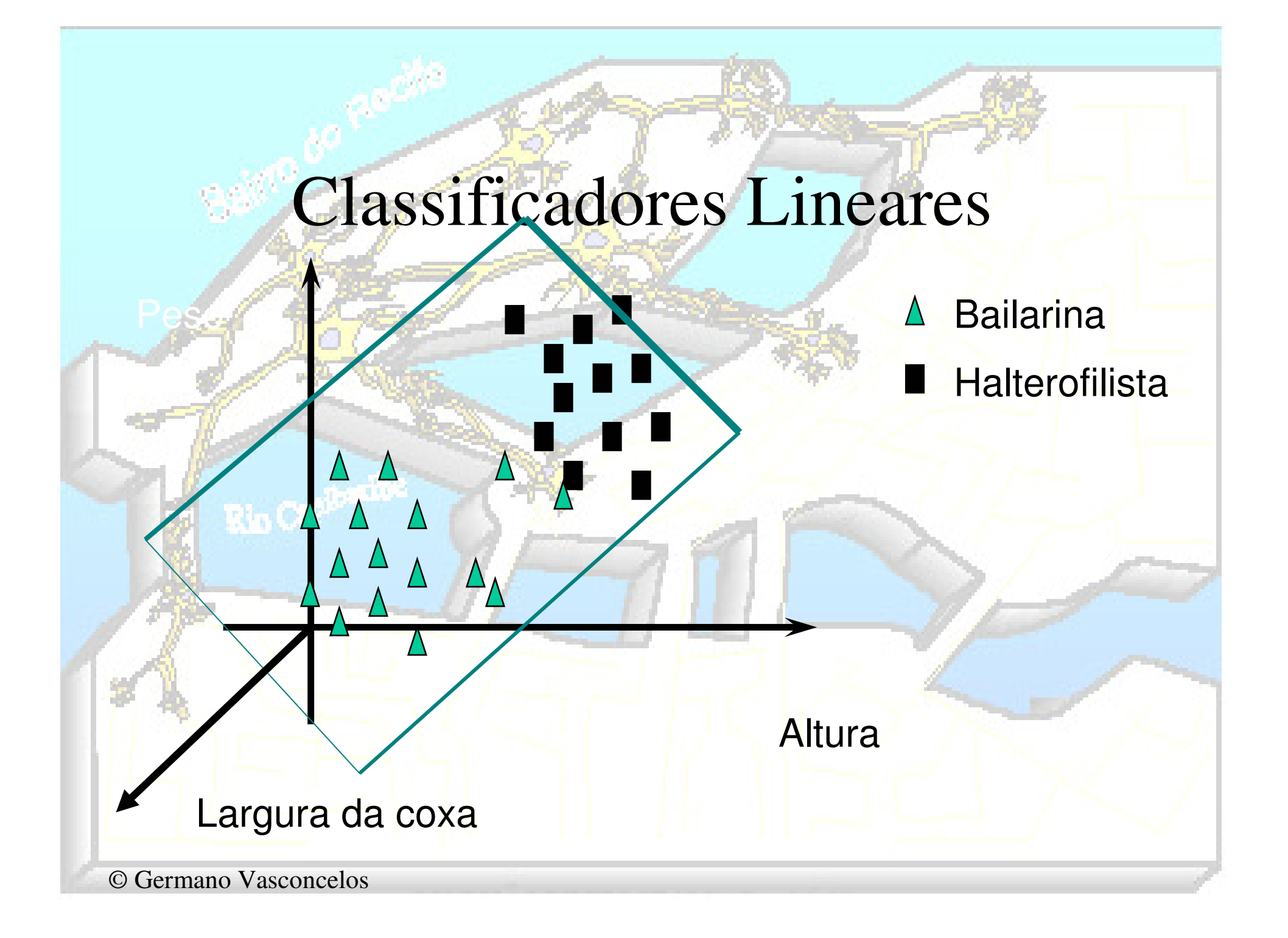

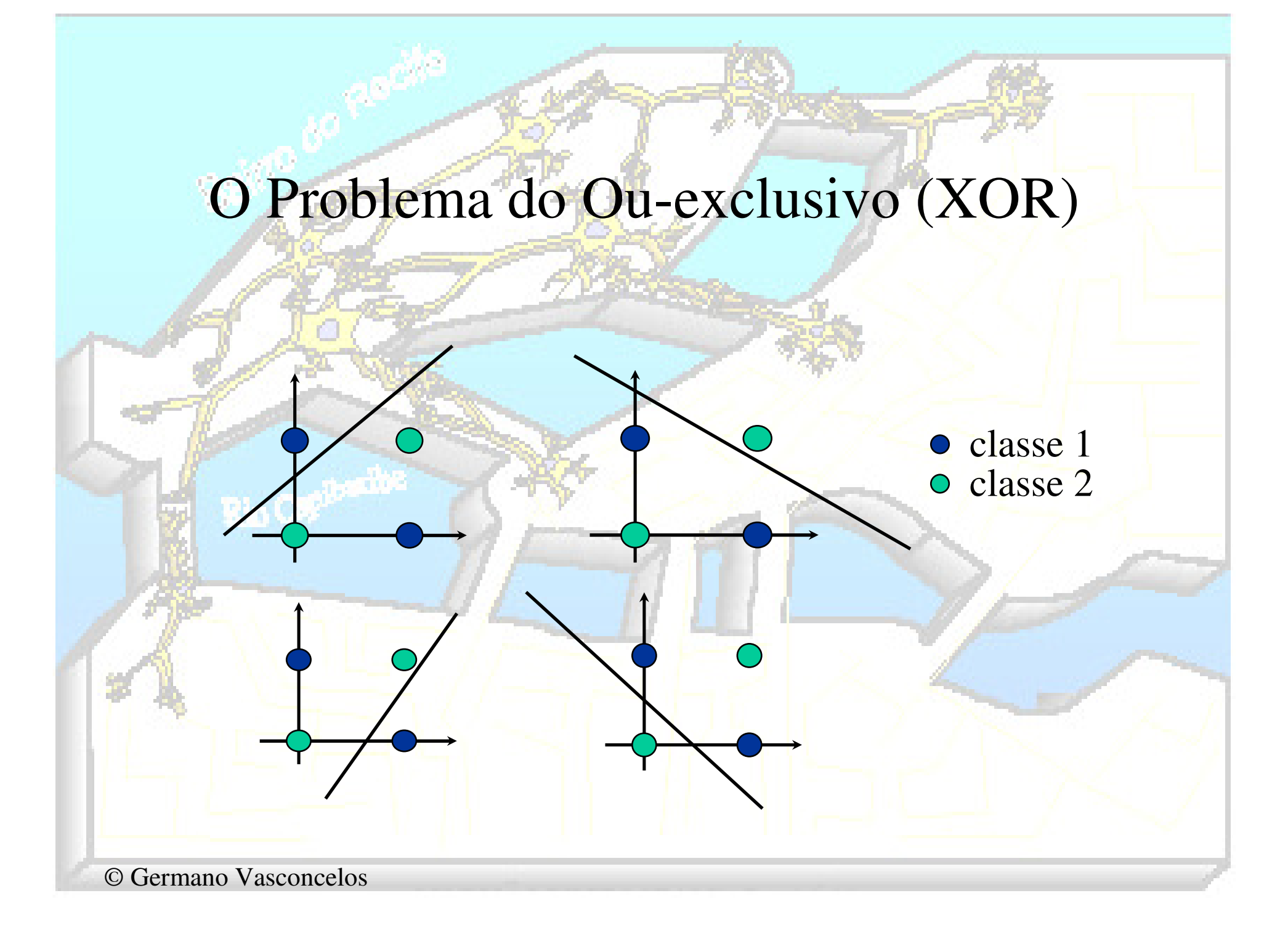

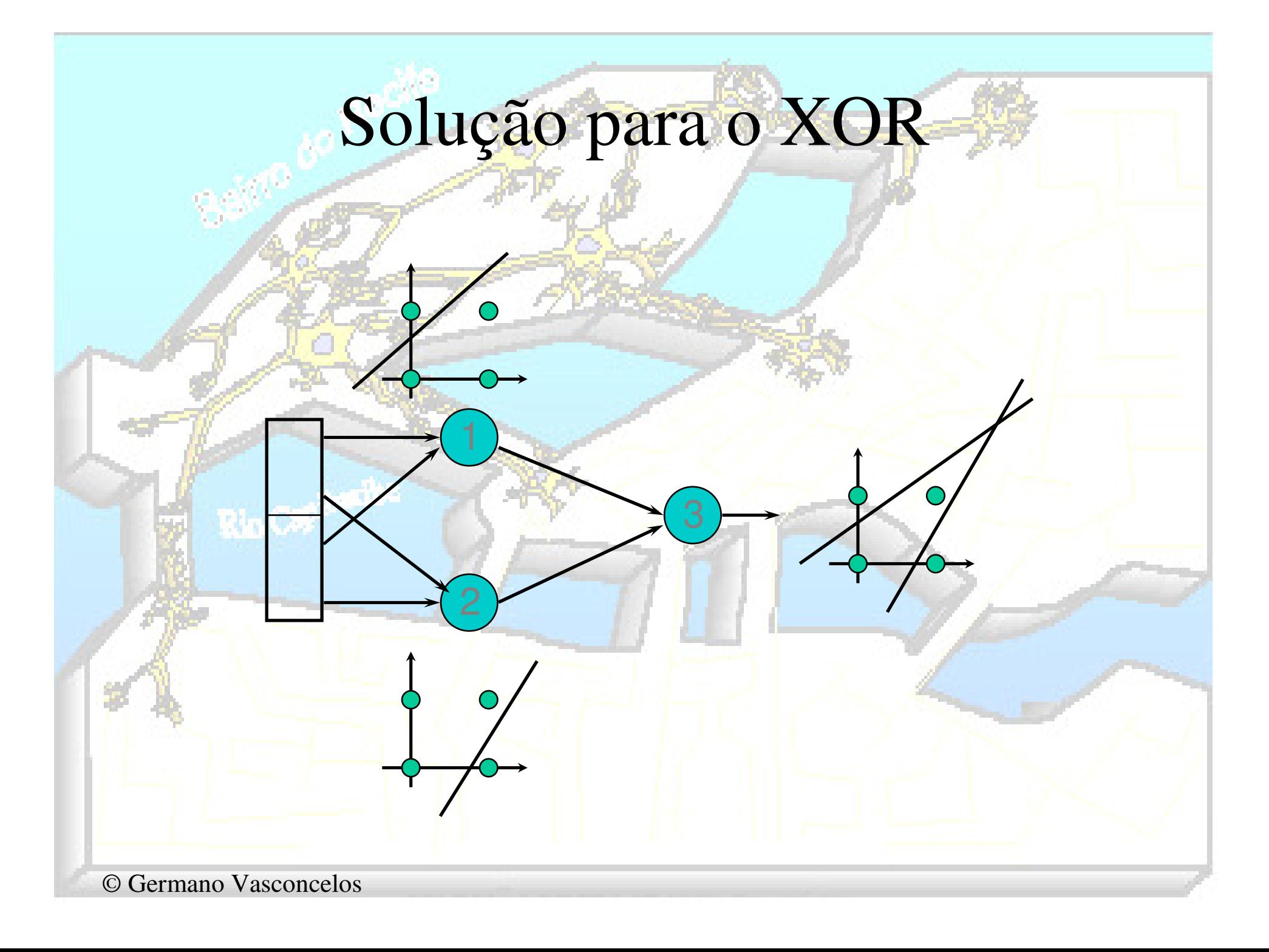

# Multilayer Perceptron (MLP) e Backpropagation

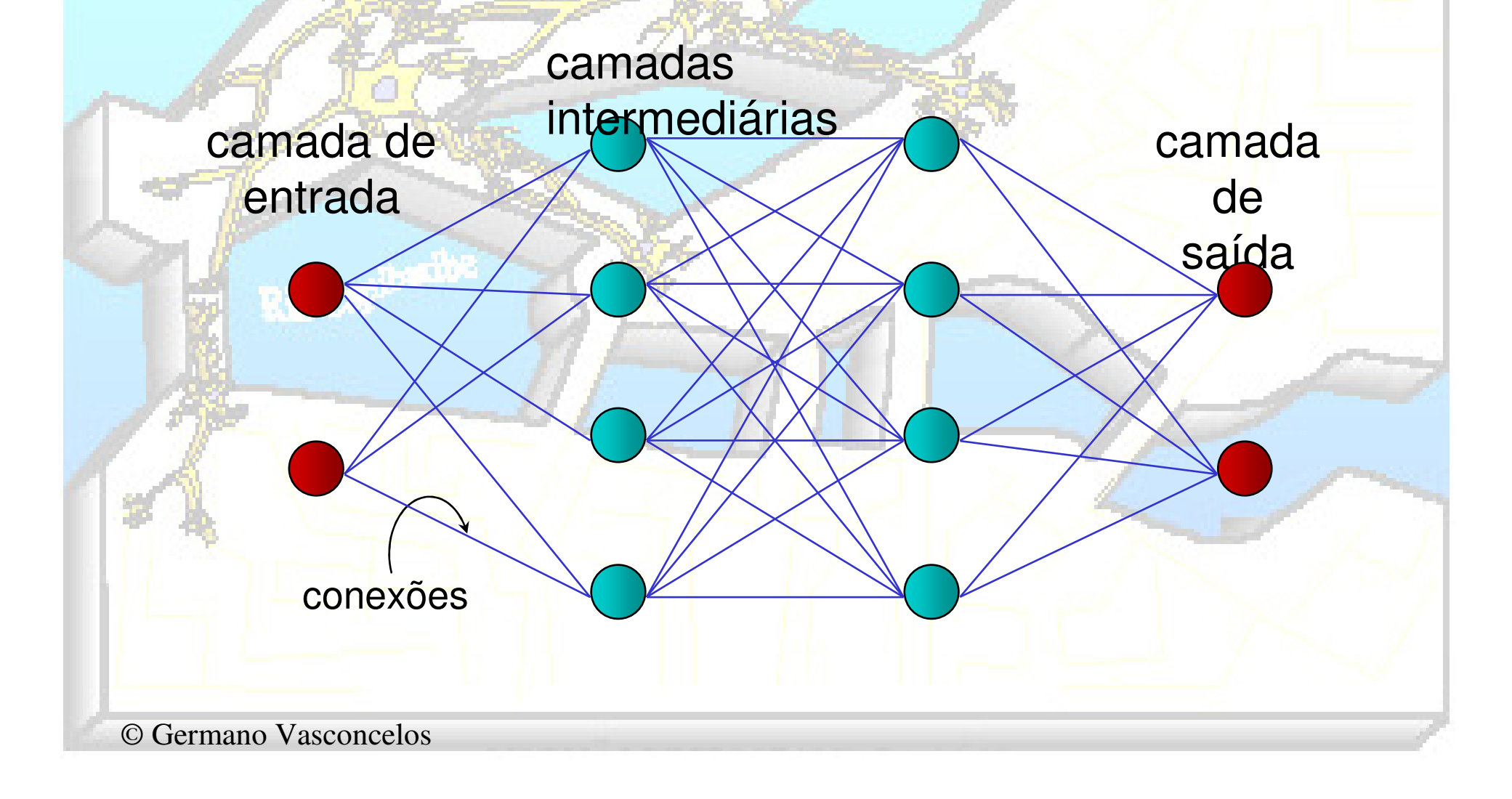

### Funcionamento do MLP

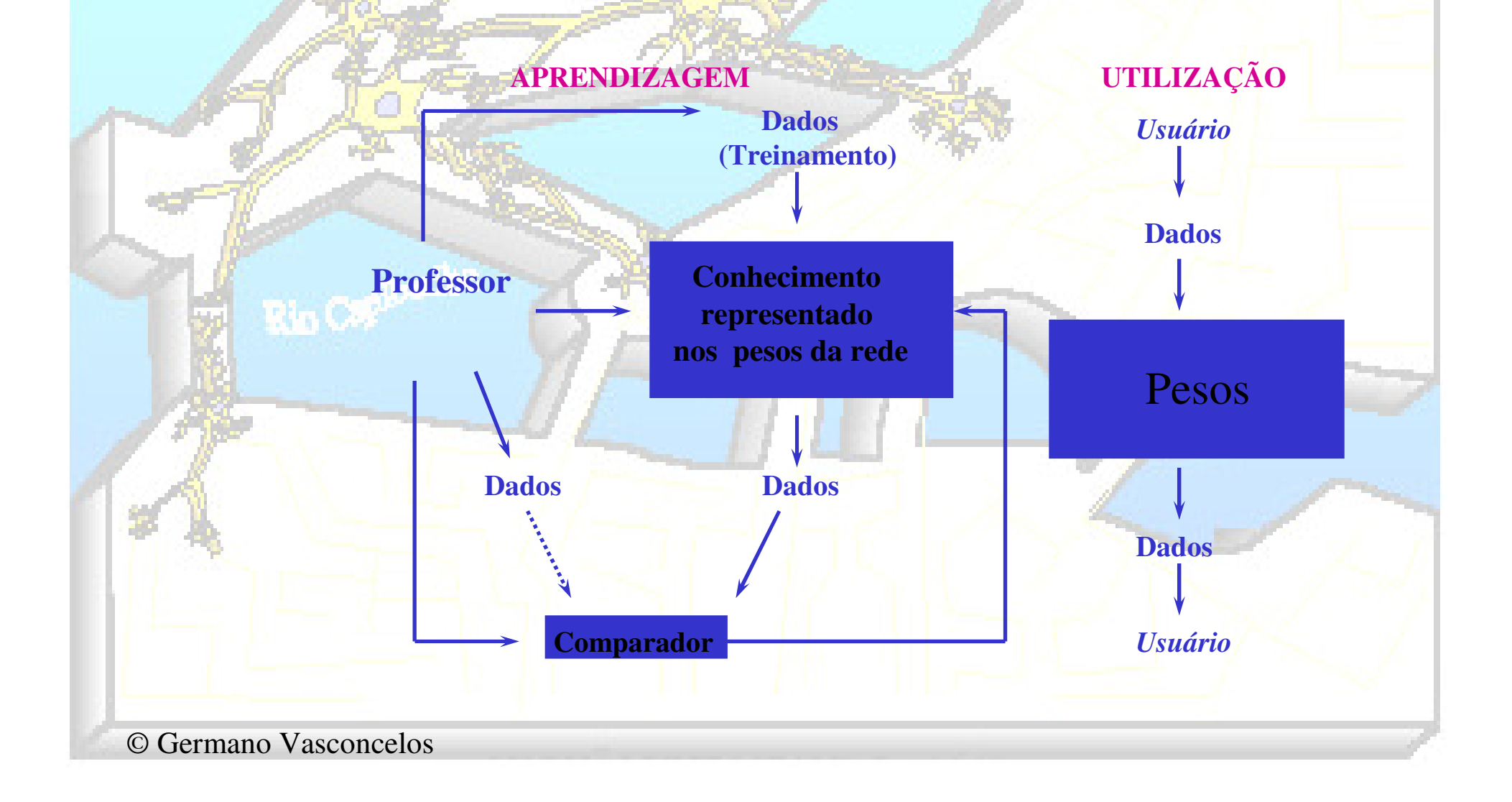

#### Funcionamento do MLP

• Duas fases de operação – Passo para frente (*forward pass*)–Passo para trás (*backward pass*)

• Dado um conjunto de pares (Xp, Yp), construir um mapeamento  $F(W; X_p) => Y_p$ 

Como construir  $F(W; X_p) \Rightarrow Y_p ?$ 

## Regra Delta Generalizada ou Error-Back Propagation

O erro na camada de saída :

$$
E_p = \frac{1}{2} \sum_{j=1}^{n} (t_{pj} - o_{pj})^2
$$

Para minimizar o erro :

$$
\Delta_p \overline{W_{ji}} \infty - \frac{\partial E_p}{\partial W_{ji}}
$$

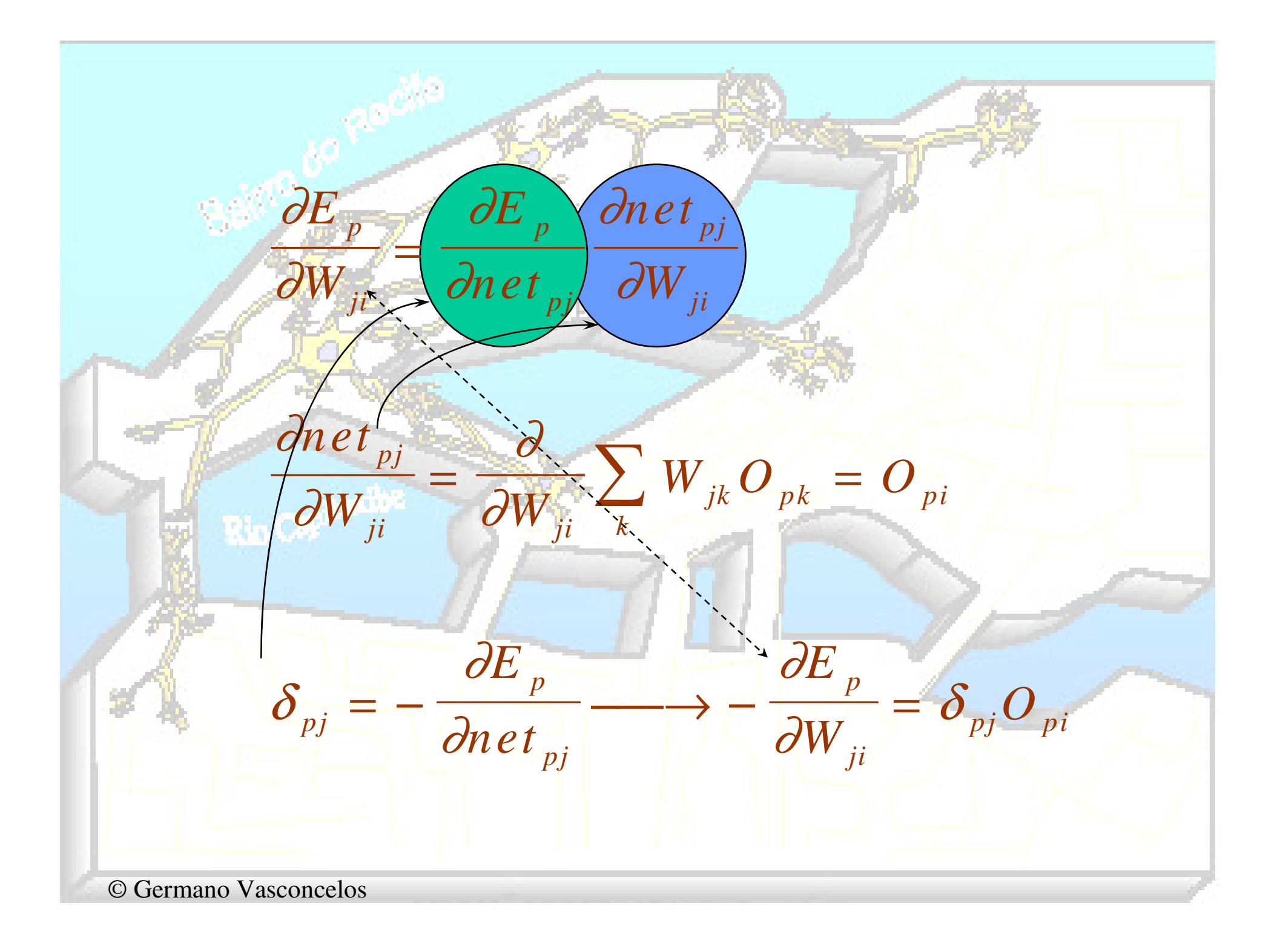

© Germano Vasconcelos $\Delta$  $\frac{p}{j}$ *i ji*  $\frac{p}{j}$ *c pi*<sub></sub>  $pj$ *p* $\overline{pj}$ *p* $p$  *j*  $\left(\frac{p}{p}\right)$ *p j*  $pj$ *p*  $j$  $j \left( \begin{array}{c} \cdots \\ \cdots \\ \end{array} p j \right)$ *p* $pj$  $W_{ii} = \eta \delta_{\overline{pi}} O$  $\partial E$ *<sup>n</sup> et*  $\partial E$  $O_{\sqrt{p}}$  dn e t *O*∂*O*∂*<i><u>∂net</u>*  $\frac{p_j}{t_{pj}} = f_j^{\dagger} (net_{pj})$  $\partial E$  *O*== $\overline{\partial}$ net = = $\eta \delta$  $\delta$  $\overline{\partial O}$  .  $\overline{\partial O}$  $\overline{\partial}$ . (2 casos precisam ser considerados!)

#### Primeiro caso : *j* é uma unidade de saída

 $(t_{p j} - o_{p j}) f'_{j} (net_{p j})$  $(t_{\stackrel{\scriptstyle{.}}{p j}}-o_{\stackrel{\scriptstyle{.}}{p j}})$  $p_j$   $-$  (l  $_{pj}$   $-$  O  $_{pj}$  ) J  $_j$  (net  $_{pj}$ *pj pj pj p*  $t_{\rm\,\scriptscriptstyle{pj}}$  –  $o_{\rm\,\scriptscriptstyle{pj}}$  )  $f_{\rm\scriptscriptstyle{j}}^{\rm\scriptscriptstyle I}$  (net  $t_{\scriptscriptstyle\,{p}i}^{}$   $-$  0 *OE*= $\frac{\partial O}{\partial O_{pj}} = - (l_{pj} - o_{pj})$  $\overline{\partial}$ 

#### Segundo caso : *j* é uma unidade intermediária

$$
\frac{\partial E_{p}}{\partial O_{pj}} = \sum_{k} \frac{\partial E_{p}}{\partial net_{pk}} \frac{\partial net_{pk}}{\partial o_{pj}}
$$
\n
$$
\frac{\partial E_{p}}{\partial o_{pj}} = -\sum_{k} \frac{\partial E_{p}}{\partial net_{pk}} \frac{\partial}{\partial O_{pj}} \sum_{i} w_{ik} o_{pi}
$$
\n
$$
\Rightarrow \frac{\partial E_{p}}{\partial o_{pj}} = -\sum_{i} \delta_{pk} w_{jk}
$$
\n
$$
\delta_{pj} = f_{j}^{T} (net_{pj}) \sum_{k} \delta_{pk} w_{jk}
$$

## E a função de ativação *f* ?

*Considerando uma função sigmoid*

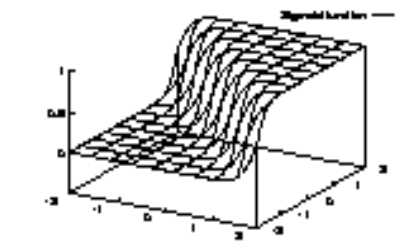

$$
f'(net_{pj})?
$$
  
\n
$$
o_{pj} = f(net_{pj}) = \frac{1}{1 + \exp(-net_{pj})}
$$
  
\n
$$
f'(net_{pj}) = o_{pj}(1 - o_{pj})
$$

### Características do MLP

- Aproximador Universal de Funções–Uma única camada intermediária é capaz de aproximar qualquer função contínua definida em um hipercubo
- Alta capacidade de generalização
	- Convergência para mínimo global não garantida
- Em alguns casos, lento na aprendizagem

•

Uma rede neural pode ser vista como um conjunto de funções Yk(Xp;W), tal que dado  $X_p \Rightarrow Y_p$ 

No caso de classificação

De uma maneira geral...

 $Y_k = 1$  se  $X_p \in k$ 0, caso contrárioNo caso em que Y<sup>k</sup> são variáveis contínuas⇒ problema de regressão ⇒ ou problema de aproximação de funções

### Reconhecimento de Padrões

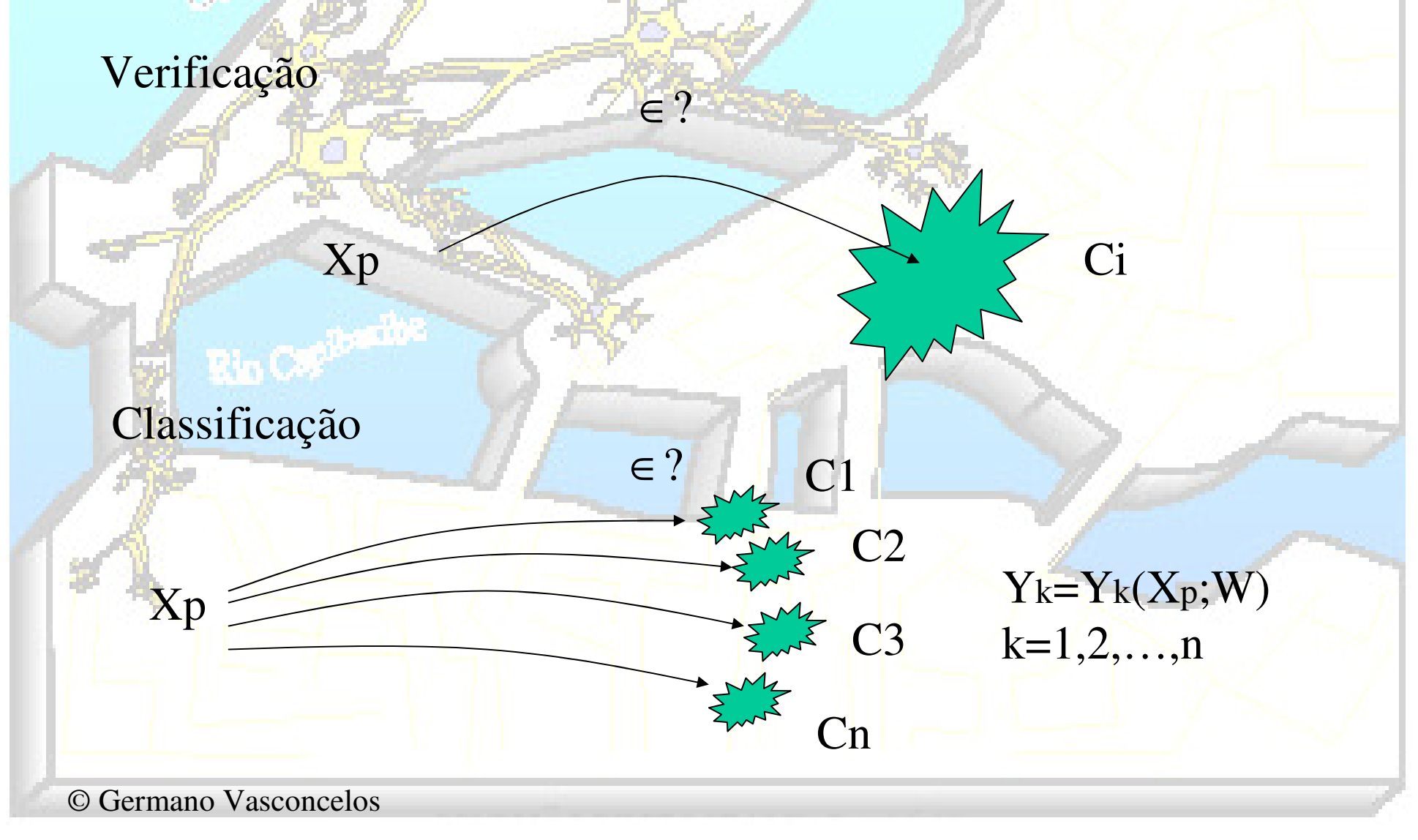

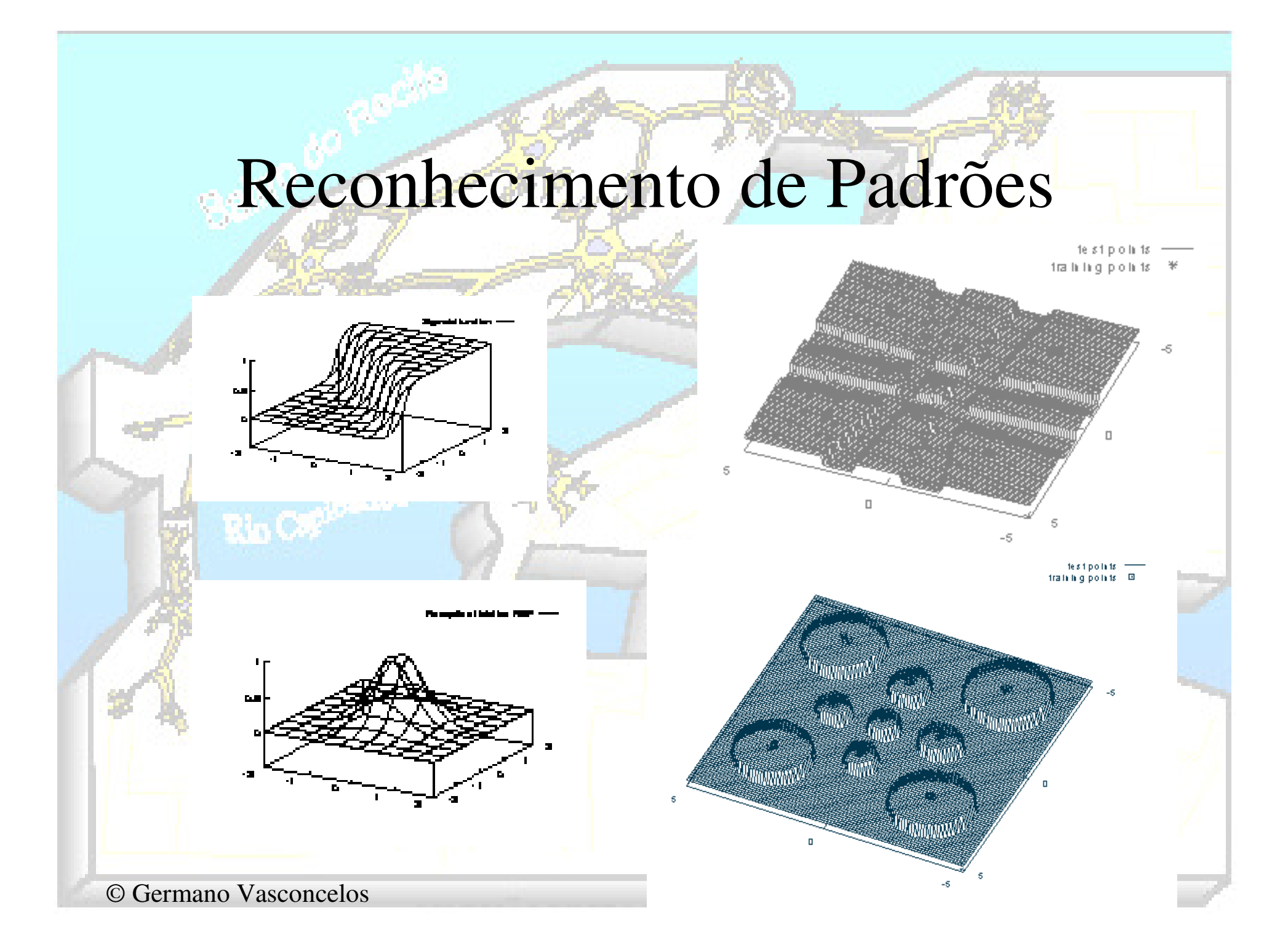

## Complexidade Funcional do MLP x Número de Camadas

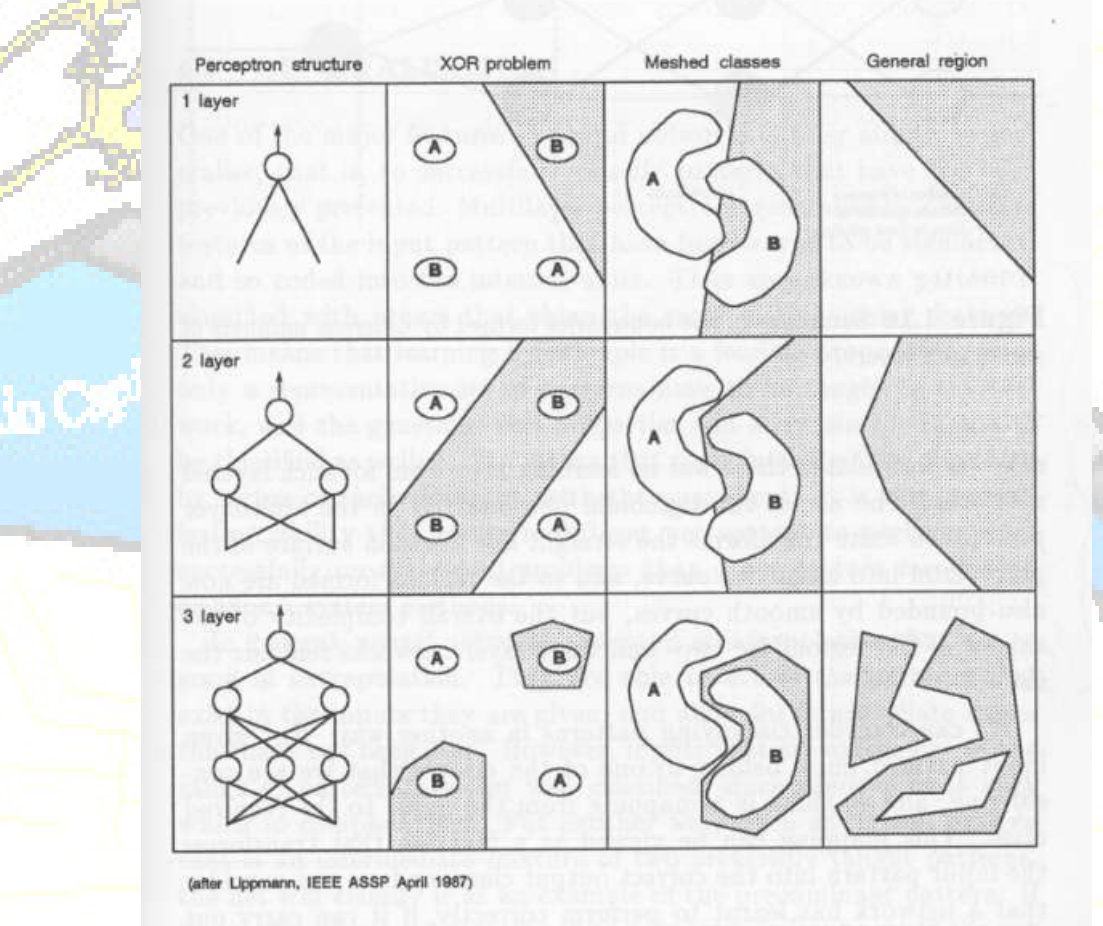

## Complexidade Funcional versus Over-fitting

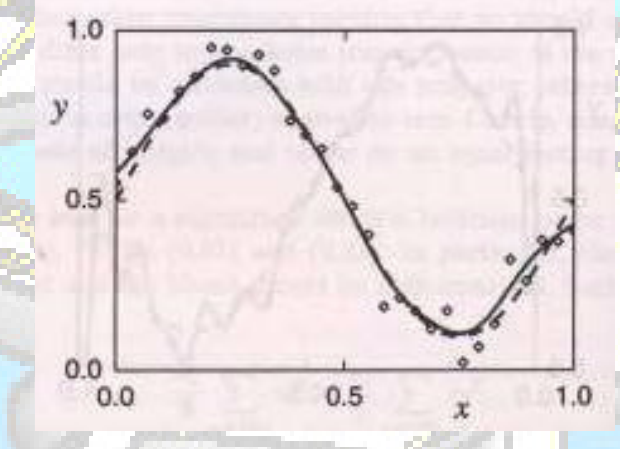

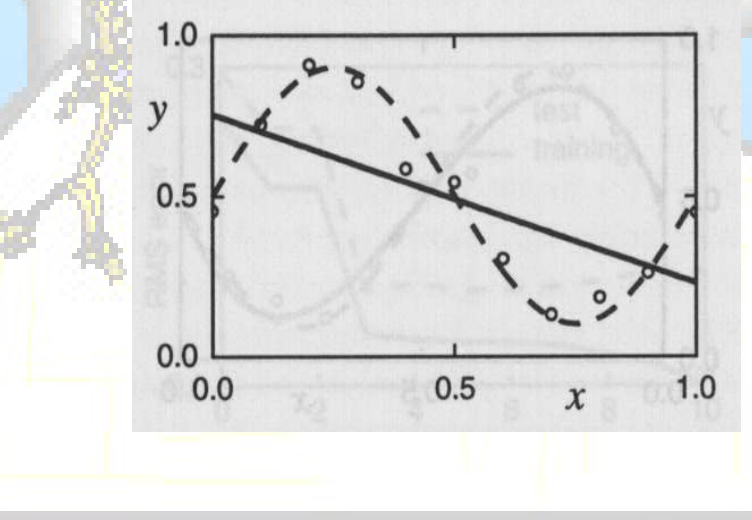

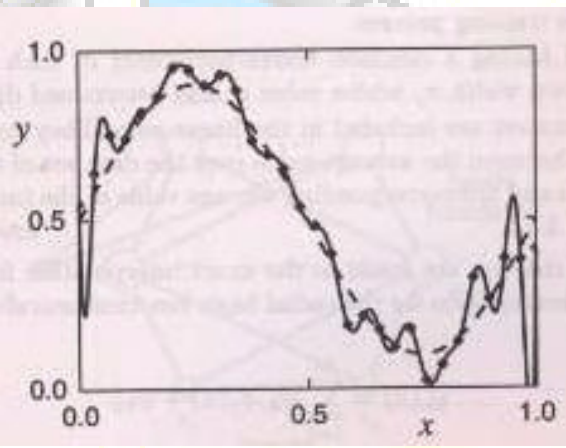

## Treinamento com Validação Cruzada

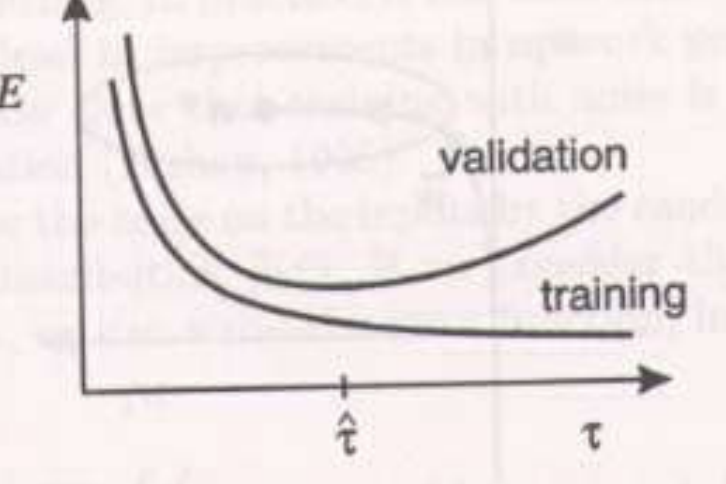

Figure 9.7. A schematic illustration of the behaviour of training and validation set errors during a typical training session, as a function of the iteration step  $\tau$ . The goal of achieving the best generalization performance suggests that training should be stopped at the point  $\hat{\tau}$  corresponding to the minimum of the validation set error.

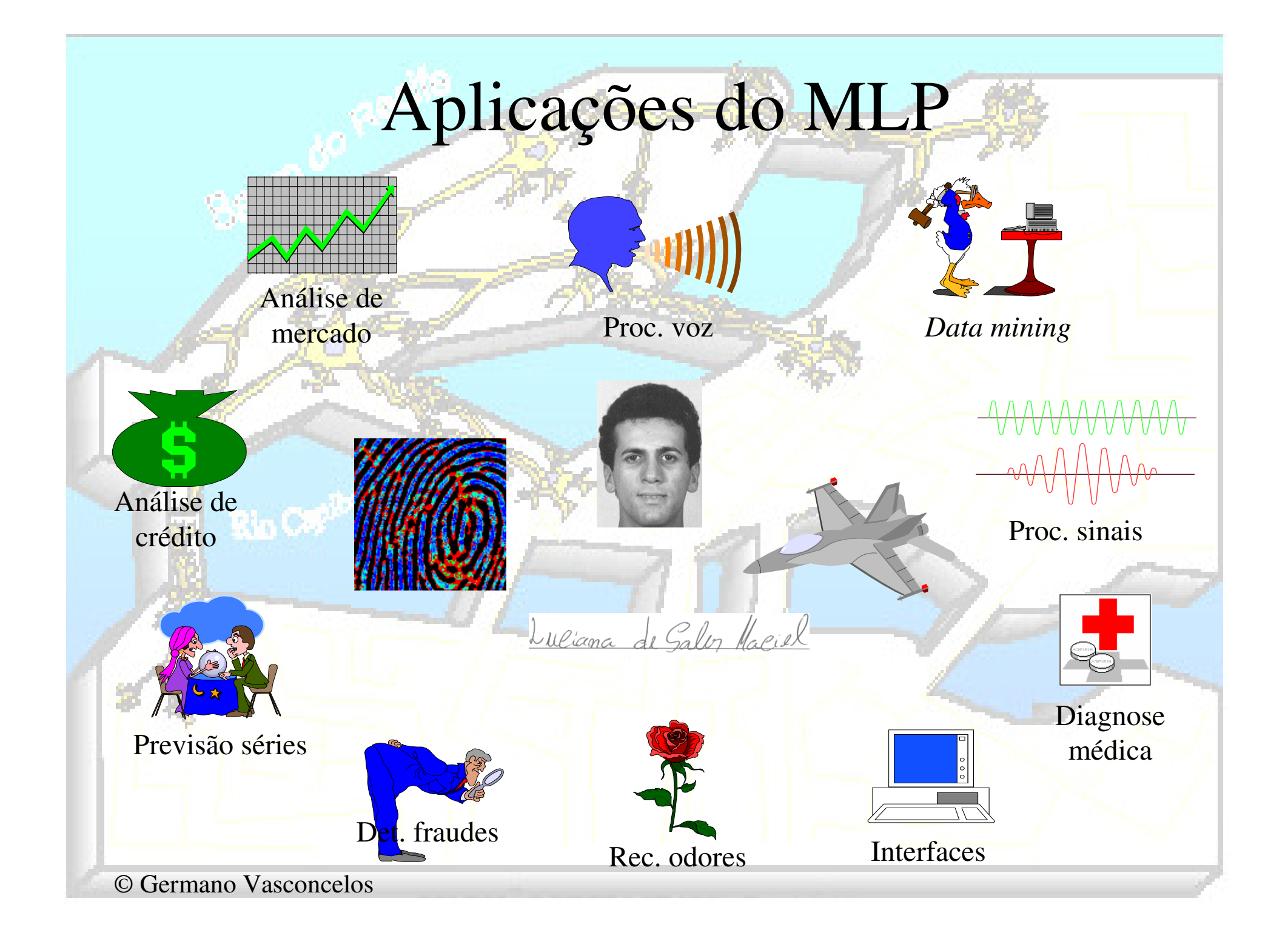

### Complexidade Funcional (I)

#### **Análise de crédito**

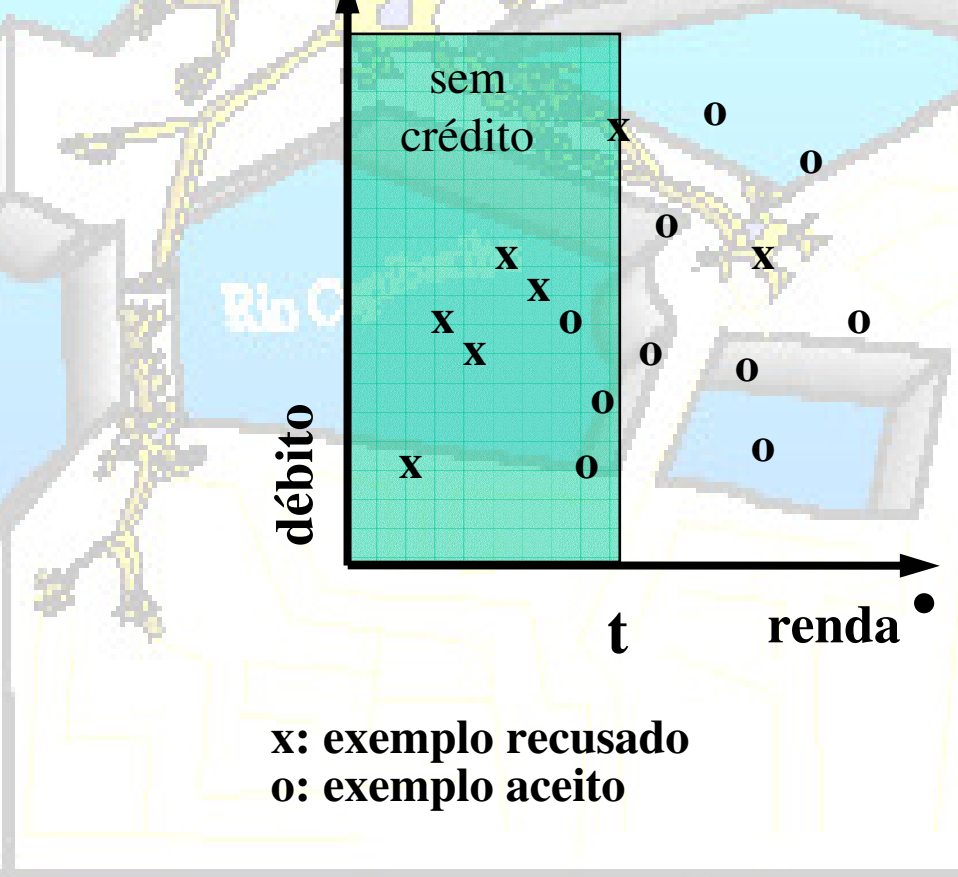

- Um hiperplano paralelo de separação: pode ser interpretado diretamente como uma regra:
	- se a renda é menor que *<sup>t</sup>*, então o crédito não deve ser liberado
	- Exemplo:
		- árvores de decisão;
		- indução de regras

## Complexidade Funcional (II)

#### **Análise de crédito**

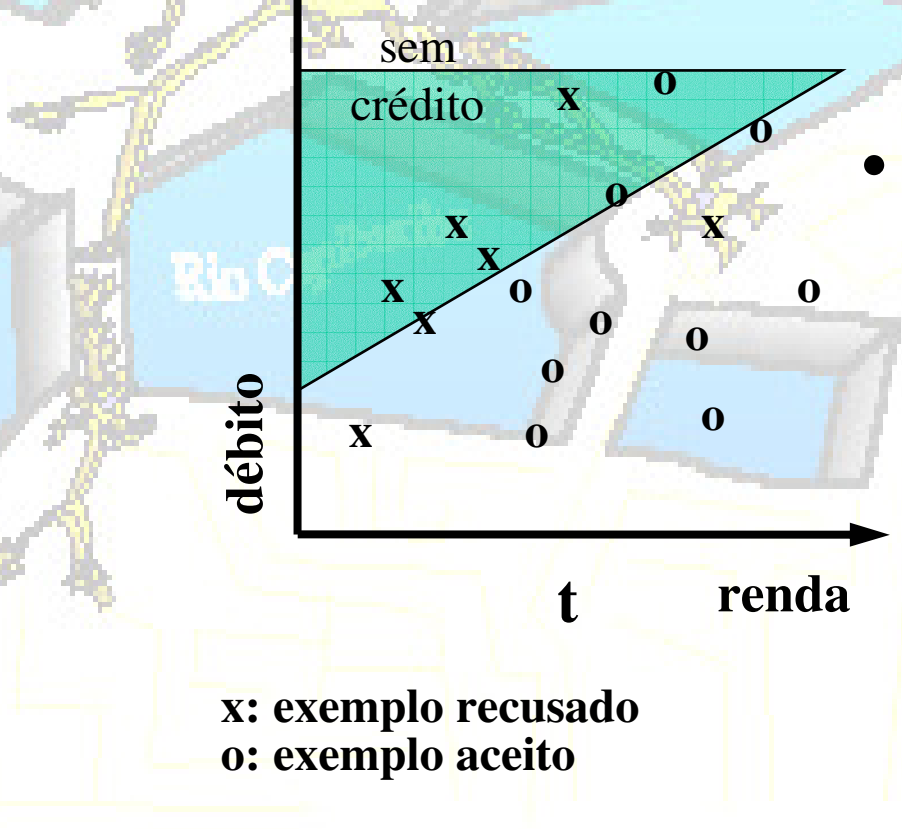

- •Hiperplano oblíquo: melhor separação:
- Exemplos:
	- regressão linear;
	- perceptron;

### Complexidade Funcional (III)

#### **Análise de crédito**

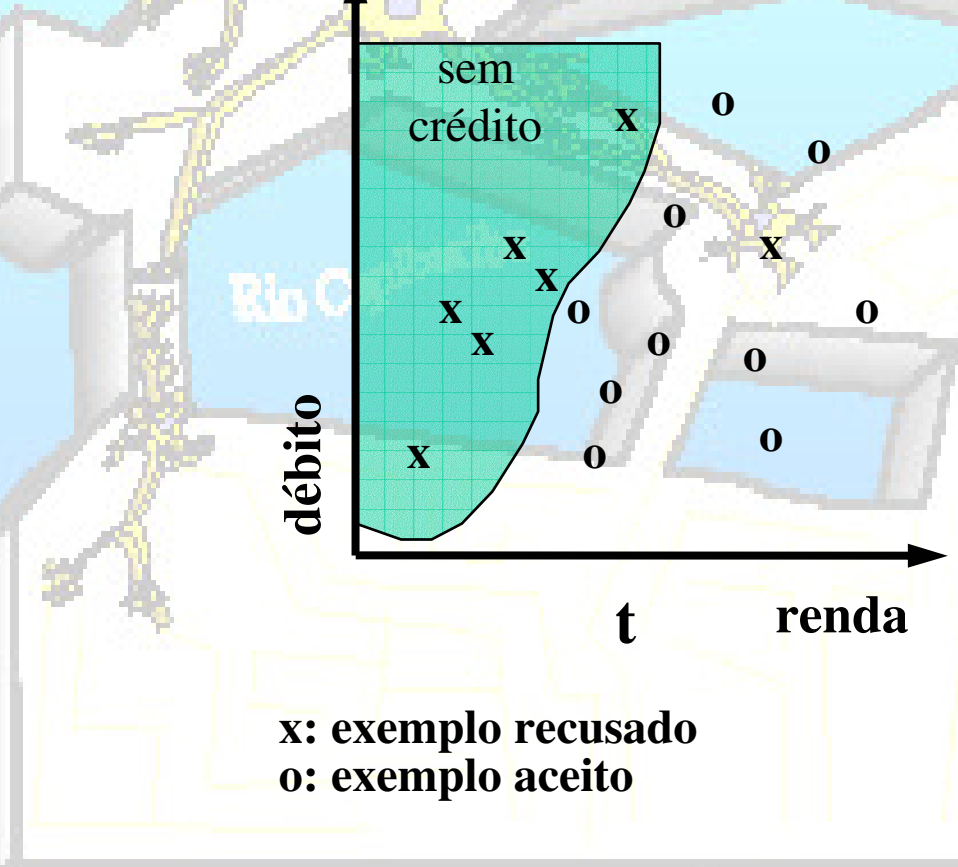

- • Superfície não linear: melhor poder de classificação, pior interpretação;
- • Exemplos:
	- – perceptronsmulticamadas;
	- – regressão nãolinear;

## Complexidade Funcional (IV)

#### **Análise de crédito**

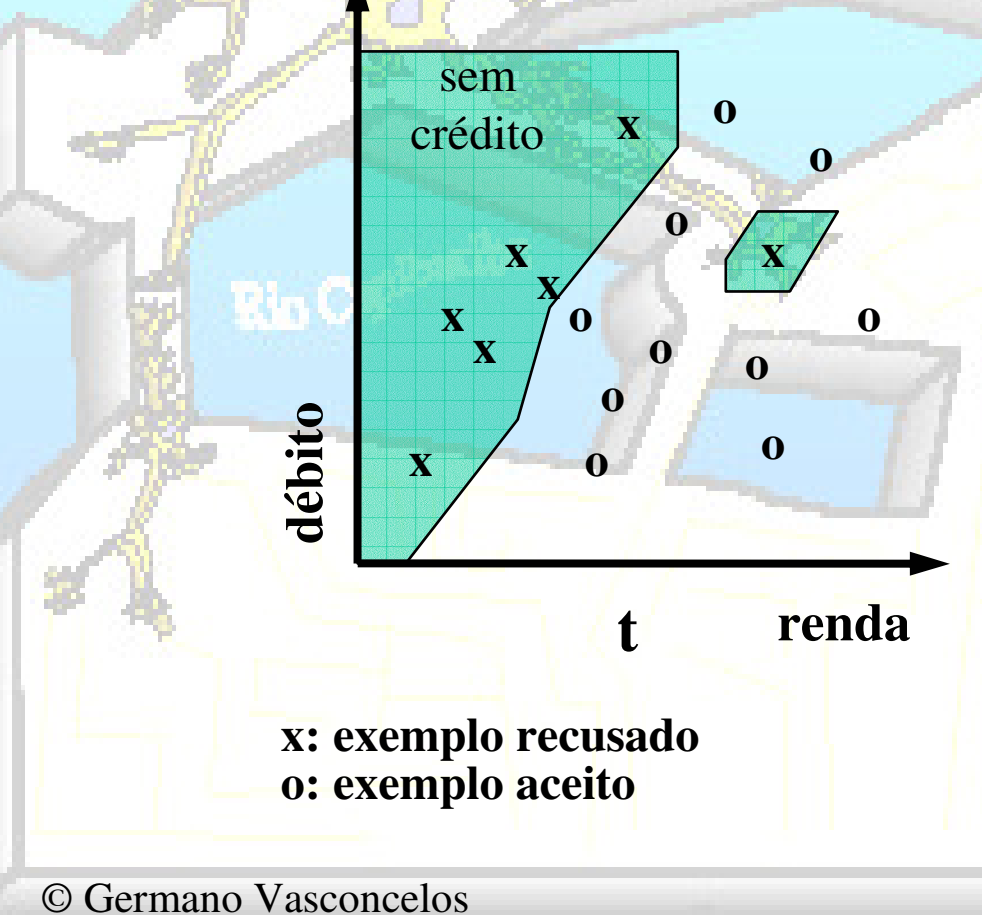

- Métodos baseado em exemplos;
- Exemplos:
	- – k-vizinhos mais próximos;
	- – raciocínio baseado em casos;

## Complexidade Funcional (V)

#### **Análise de crédito**

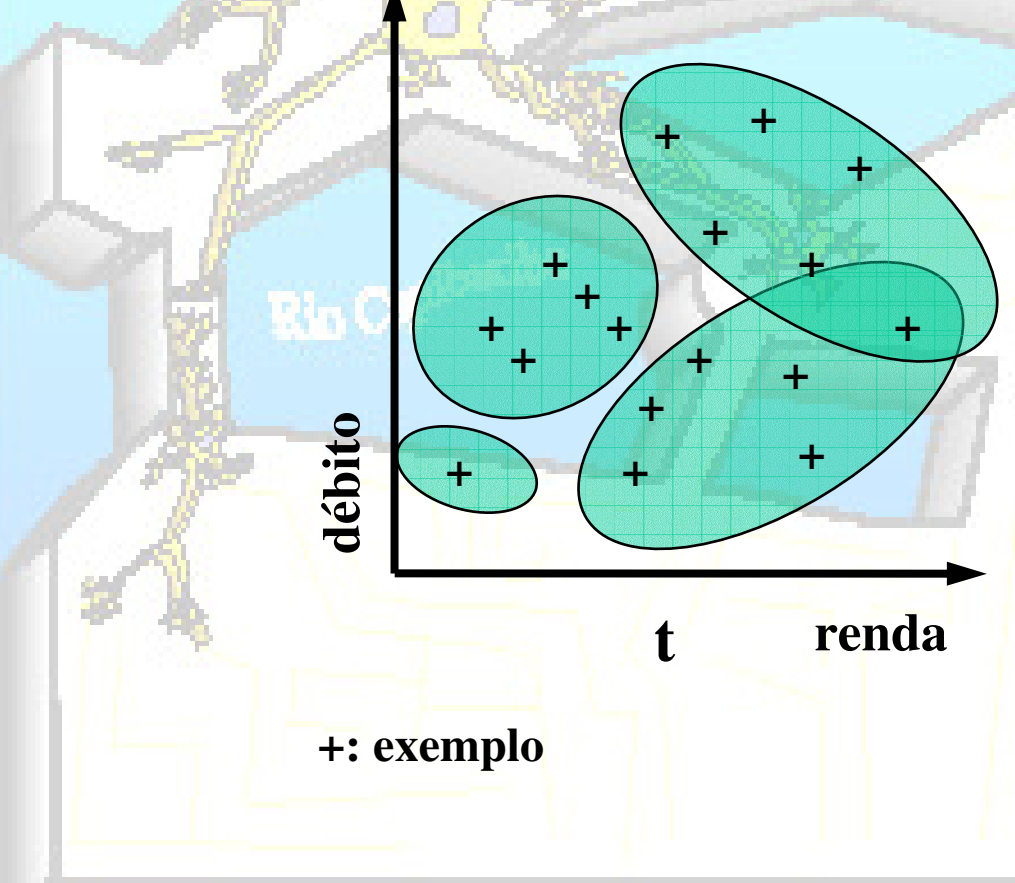

- Agrupamento
	- Exemplo:

•

–*vector quantization;*